หื่อเรื่องการค้นคว้าแบบอิสระ

การพัฒนาส่วนต่อประสานผู้ใช้และปฏิสัมพันธ์ของการ ประยุกต์เว็บเพื่อการเก็บและการค้นหารอยยางรถยนต์ บรรทุกส่วนบุคคลสำหรับงานทางนิติวิทยาศาสตร์

ผู้เขียน

เวียงชัย นางสาวปาณิก

วิทยาศาสตรมหาบัณ ปริญญา

ฑิต (นิติวิทยาศาสตร์)

อาจารย์ที่ปรึกษาการค้นคว้าแบบอิสระ ้อาจารย์ คร. ลัชนา ระมิงค์วงศ์

าเทคัดย่อ

ในสถานที่เกิดเหตุกดีกวามต่างๆ บ่อยกรั้งที่จะพบร่องรอยยานพาหนะ แม้จะเป็นเพียงรอย ประทับบนพื้นทราย พื้นโคลนหรือรอยเบรกบนถนน ซึ่งหากร่องรอยที่ได้นั้นมีการนำมาแยกแยะ หาความสัมพันธ์กับชนิดของยานพาหนะ ก็สามารถจำกัดขอบเขตและประหยัดเวลาในการสืบสวน ้ และโยงไปหาผู้ที่เป็นเจ้าของยานพาหนะ ใด้

การศึกษานี้มีวัตถุประสงค์เพื่อพัฒนาส่วนต่อประสานผู้ใช้และการใช้งาน ประยุกต์ข้อมูล ี สารสนเทศ สำหรับการเก็บข้อมูลและค้นหารอยยางรถยนต์บรรทุกส่วนบุคคล (รถกระบะ) เพื่อใช้ ประโยชน์ในงานนิติวิทยาศาสตร์ สำหรับใช้เป็นฐานข้อมูลรอยยางยานพาหนะอำนวยความสะดวก ให้เจ้าหน้าที่ที่ทำงานด้านนิติวิทยาศาสตร์ และยังสามารถที่จะพัฒนาต่อเป็นฐานข้อมูลในด้านอื่นๆ ใด้ โดยผู้ศึกษาได้รวบรวม ข้อมูลยางรถยนต์ ได้แก่ ภาพถ่ายหน้ายาง รถกระบะที่รองรับทั้งประเภท ียางติดรถ(OEM) และยาง อะไหล่ (REM) จากตัวแทนจำหน่ายยางรถยนต์ในจังหวัดเชียงใหม่ ในปี ่ 2552และทำการวิเคราะห์หาเกณฑ์ที่เหมาะสมสำหรับการจัดเก็บและค้นหาในระบบเว็บแอ พพลิเค ้ชันและส่วนต่อประสานผู้ใช้ที่พัฒนาขึ้น แล้วทำการทดสอบประสิทธิภาพส่วนต่อประสานผู้ใช้และ เว็บแอพพลิเคชันโดยวิธีการมอบหมายงานให้ปฏิบัติแล้วทำการสัมภาษณ์และตอบ

แบบสอบถาม จากผู้เข้าร่วมทดสอบจำนวน 40 คน แล้วทำการวิเคราะห์ข้อมูลในลักษณะเชิง คุณภาพ

ผลการศึกษาพบว่า ยางรถยนต์บรรทกส่วนบคคล (กระบะ) ที่มีวางจำหน่ายในจังหวัดเชียงใหม่ ในปี 2552 ทั้งที่เป็นยางติดรถ (\_\_OEM) และ ยางอะไหล่ (REM) พบว่ามีจำนวน 6 ยี่ห้อ 30 รุ่น ี สำหรับเกณฑ์ที่ใช้มาจัดจำแนกเพื่อทำการเก็บและค้นหาลงในระบบเว็บแอพลิเคชันนั้น สามารถ แบ่งเกณฑ์ได้ดังนี้ 1. จำนวนเส้นร่องยางที่หน้ายาง 2. ลักษณะดอกยาง 3. มุมดอกยางด้านนอกเส้น ร่องยางเส้นแรก และมมดอกยางด้านในเส้นร่องยางเส้นแรก ส่วนเกณฑ์ในการเพิ่มข้อมลยาง ี รถยนต์นั้นนอกจากจะใช้เกณฑ์ ทั้ง 3 ข้อ คังกล่าวแล้วในส่วนรถยนต์บรรทุกส่วนบุคคล(กระบะ) ที่ รองรับยางแต่ละยี่ห้อและรุ่น จะต้องมีข้อมูลอื่นๆ เพิ่ม ดังต่อไปนี้ 1. ยี่ห้อรถยนต์ 2. รุ่น 3. รายละเอียดรุ่น 4. ขนาดยางและ ประเภทยาง

ผลการทดสอบประสิทธิภาพส่วนต่อประสานผู้ใช้และการใช้งานประยุกต์ข้อมูลสารสนเทศ ผลการสัมภาษณ์ผู้เข้าร่วมทดสอบ จำนวน 40 คน มีความคิดเห็นว่าการพัฒนาส่วนต่อประสานผู้ใช้ ี และการใช้งานเว็บแอพพลิเคชัน เพื่อจัดทำเป็นฐานข้อมูลยางรถยนต์กระบะมีประโยชน์ สามารถ ้ทำงานได้รวดเร็ว แก้ไขได้ง่าย แต่ทั้งนี้ควรปรับปรุงด้านการจัดองค์ประกอบด้านศิลป์ รวมทั้ง ้วิธีการกรอกข้อมูล ในส่วนของวิธีการใช้ เมนูก้นหาและเพิ่มข้อมูลยางรถยนต์ กวรมีกวามชัดเจน มากกว่าเดิม

**Independent Study Title 5 2012 Development of User Interface and Web Application** Interaction for Storing and Searching Tyre Marks of Pickup Trucks for Forensic Science Work

**Author Miss. Panick Weingchai** 

**Degree Master of Science (Forensic Science)** 

**Independent Study Advisor** Dr. Lachana Ramingwong

## **ABSTRACT**

 We often found clues of the vehicles used in crime scenes such as theft, murder, assault, etc. Clues like a tyre mark in sand or mud, or even a tire brake trail can be used to determine type of vehicles found in the crime scene. This helps in scoping crime scene investigation, saving time and relation of the vehicle to the owner.

 This study is to design web application tasks and develop a User Interface (UI) of the web application for storing and searching tire tracks of pick-up trucks for forensic science tasks. This tire database will ease the jobs of forensic science personnel. The database can also be used as a prototype to developing other databases.

 This study collected tire data such as photographs of tire threads, pick-up trucks with OEM and REM data from tire dealers in Chiang Mai, analyze and define appropriate criterions for storing and searching tire data from the web application and the User Interface. Subsequently, the User Interface and the web application was tested for performance. The test was performed on 40 participants. After that, the qualitative analysis was performed.

 The study reveals information of tires used in pick-up truck sold in Chiang Mai in 2009 including REM and OEM. According to the study, there are six brands and 30 models. The tire database is stored and searched based on the following characteristics; 1. Amount of groove at tread, 2. Tire-tread, 3. Angle tire-tread outside first tire line, and angle tire-tread inside first tire line. In order to add tire data to the database, the previous three characteristics used, and also the following pickup trucks 's characteristics;1.Brand, 2.Model, 3. Other details, 4. Specification and Type of tire.

 The result of the performance test of User Interface and the web application's usage are brieftly described here. The interview was held on 40 participants The User Interface of the web application and the database are considered very useful, especially for the police. However, the artistic side should be improved. Others commented on improving usability of data entry, search menu, adding tire data to the database. Explanations given to users should be clear.

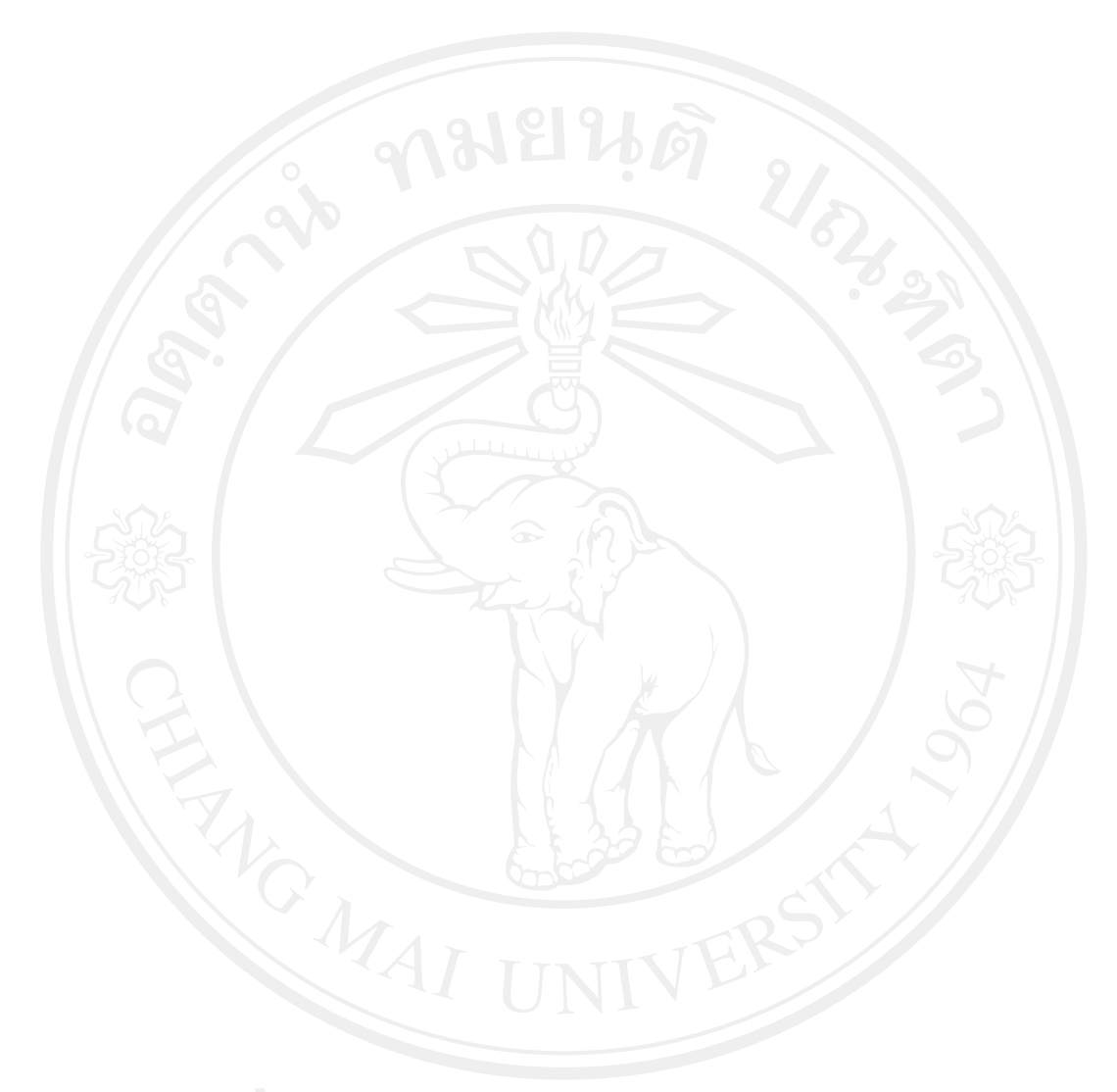